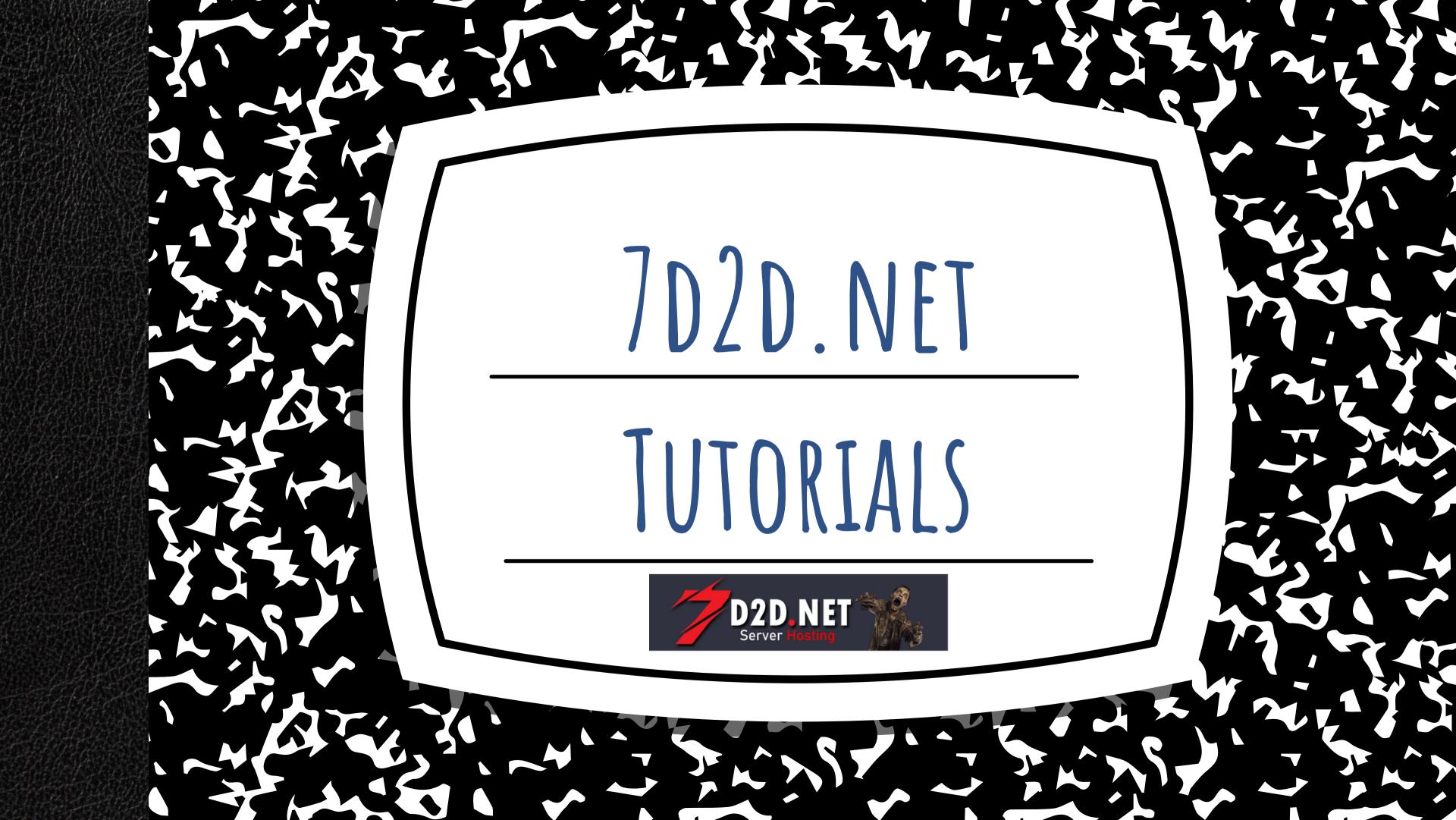

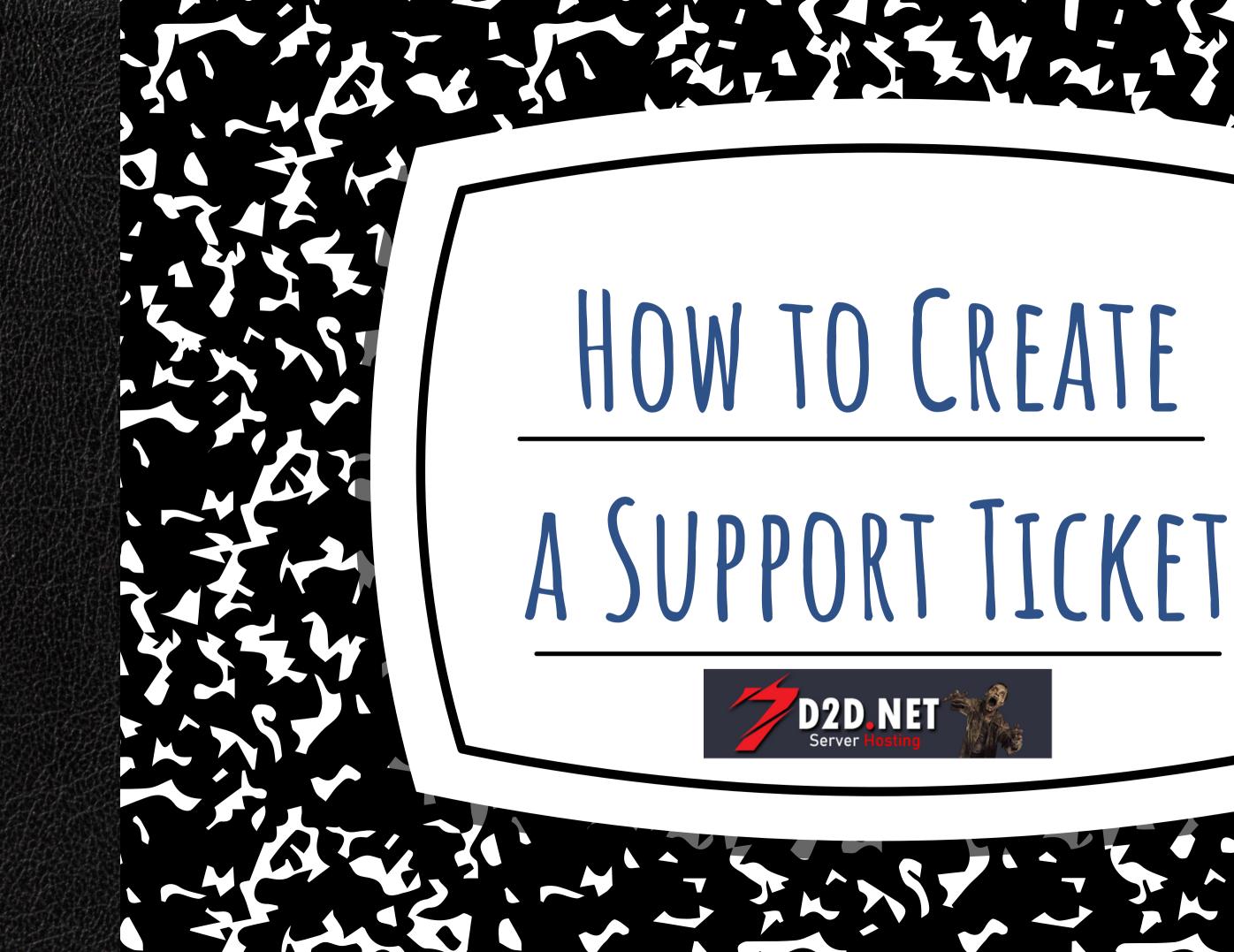

D2D.NET 🦄 OI Go to #open-ticket and select an option HOW TO GET HELP 02 Please Provide us with the email associated with the account IN OUR DISCORD 03 Please provide us with a brief description of what problem your experiencing 04 If your trying to add files/worlds please try to fileshare what your trying to add Please follow these steps to best help you get the 05 Please Be Patient and we will help you as soon as we can. help you need.